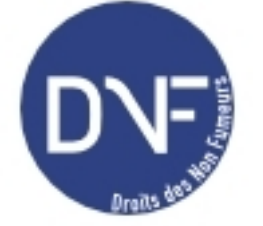

## **SNCF : comment faire pour avoir une place dans un wagon entièrement non fumeur ?**

Rubrique : questions-réponses - Date : mercredi 7 mai 2003

## Bonjour,

dans les trains Corail il y a des voitures mixtes (fumer et non-fumeur). La première fois que j'ai pris le train avec mon bébé (alors âgé de 2 mois), j'avais réservé une place pour chacune de nous, en non fumeur (c'est possible avec un tarif spécial). Or notre place était juste à côté de l'espace fumeur, qui est ouvert sur l'espace non fumeur, comme chacun sait. Je me suis adressée au contrôleur, qui m'a conseillé de m'installer dans le wagon voisin. Heureusement ce train était à moitié vide, ce qui m'a permis de trouver 2 places côte-à-côte. (C'est pratiquement indispensable quand on voyage longtemps avec un bébé, ne serait-ce que pour pouvoir le changer). J'ai alors essayé de me renseigner pour savoir comment éviter cette situation (demander à la réservation une place spécifiquement dans un wagon non-fumeur...) On m'a répondu que c'était impossible, mais que la SNCF remplaçait petit à petit ces wagons, peu appréciés de la clientèle. En attendant, que faire ?

Etant moi-même asthmatique, je n'avais pourtant jamais eu trop de soucis tant que j'étais seule, car je ne réservais pas, et pouvais me déplacer facilement d'un wagon à l'autre. Mais ce n'est plus le cas, et vous comprendrez bien que la santé de ma fille m'importe encore plus que la mienne.

Autre chose : quand les voitures-bars ne seront-elles plus entourées de places fumeurs ? Je n'y vais jamais, justement à cause de celà, et je pense ne pas être la seule (tant pis pour la SNCF !)

## Réponse :

Deux réponses à des questions récentes permettent de cerner le problème qui vous préoccupe

Vous pouvez aussi consulter les conditions particulières d'application de la loi dans les transports